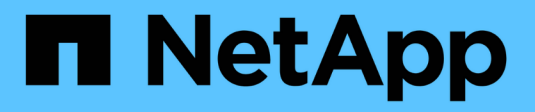

# **Descripción general**

StorageGRID 11.8 NetApp

May 17, 2024

This PDF was generated from https://docs.netapp.com/es-es/storagegrid-118/swift/history-of-swift-apisupport-in-storagegrid.html on May 17, 2024. Always check docs.netapp.com for the latest.

# **Tabla de contenidos**

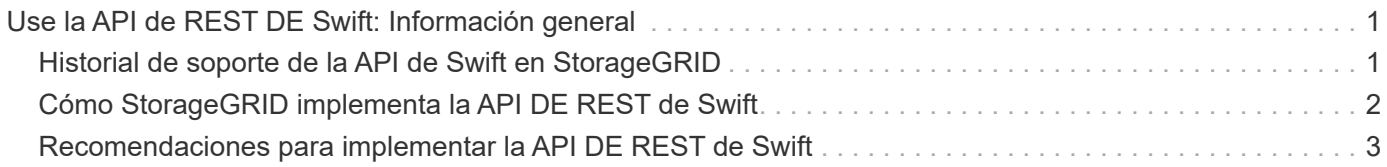

# <span id="page-2-0"></span>**Use la API de REST DE Swift: Información general**

Las aplicaciones cliente pueden usar la API Swift de OpenStack para interactuar con el sistema StorageGRID.

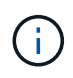

Se eliminó la compatibilidad con aplicaciones cliente de Swift y se quitará en unas versiones futuras.

StorageGRID admite las siguientes versiones específicas de Swift y HTTP.

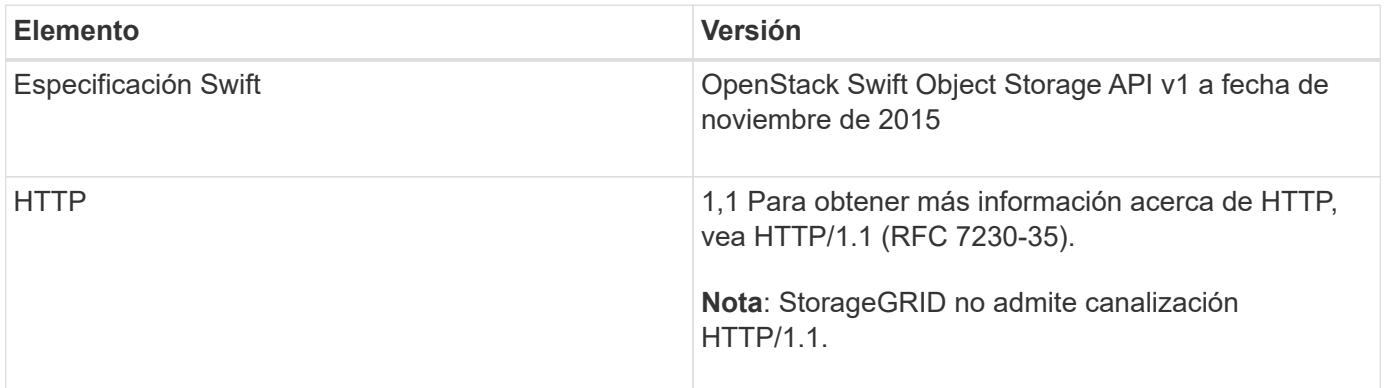

#### **Información relacionada**

["OpenStack: API de almacenamiento de objetos"](http://docs.openstack.org/developer/swift/api/object_api_v1_overview.html)

## <span id="page-2-1"></span>**Historial de soporte de la API de Swift en StorageGRID**

Debe estar al tanto de los cambios en la compatibilidad del sistema StorageGRID con la API DE REST de Swift.

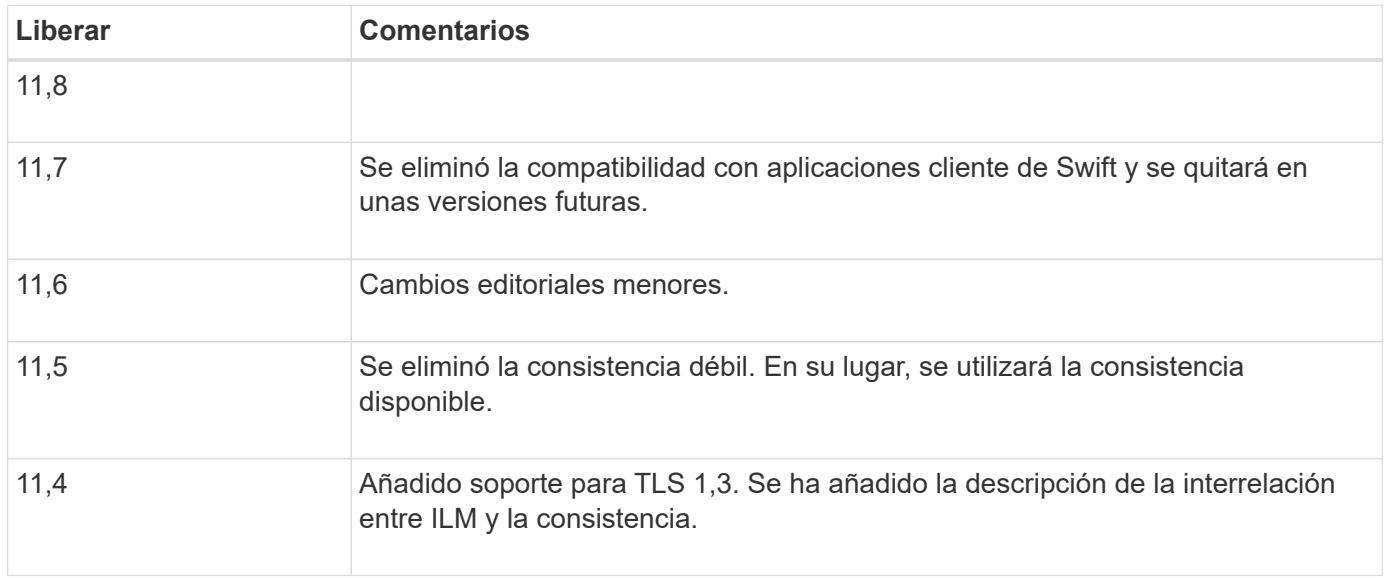

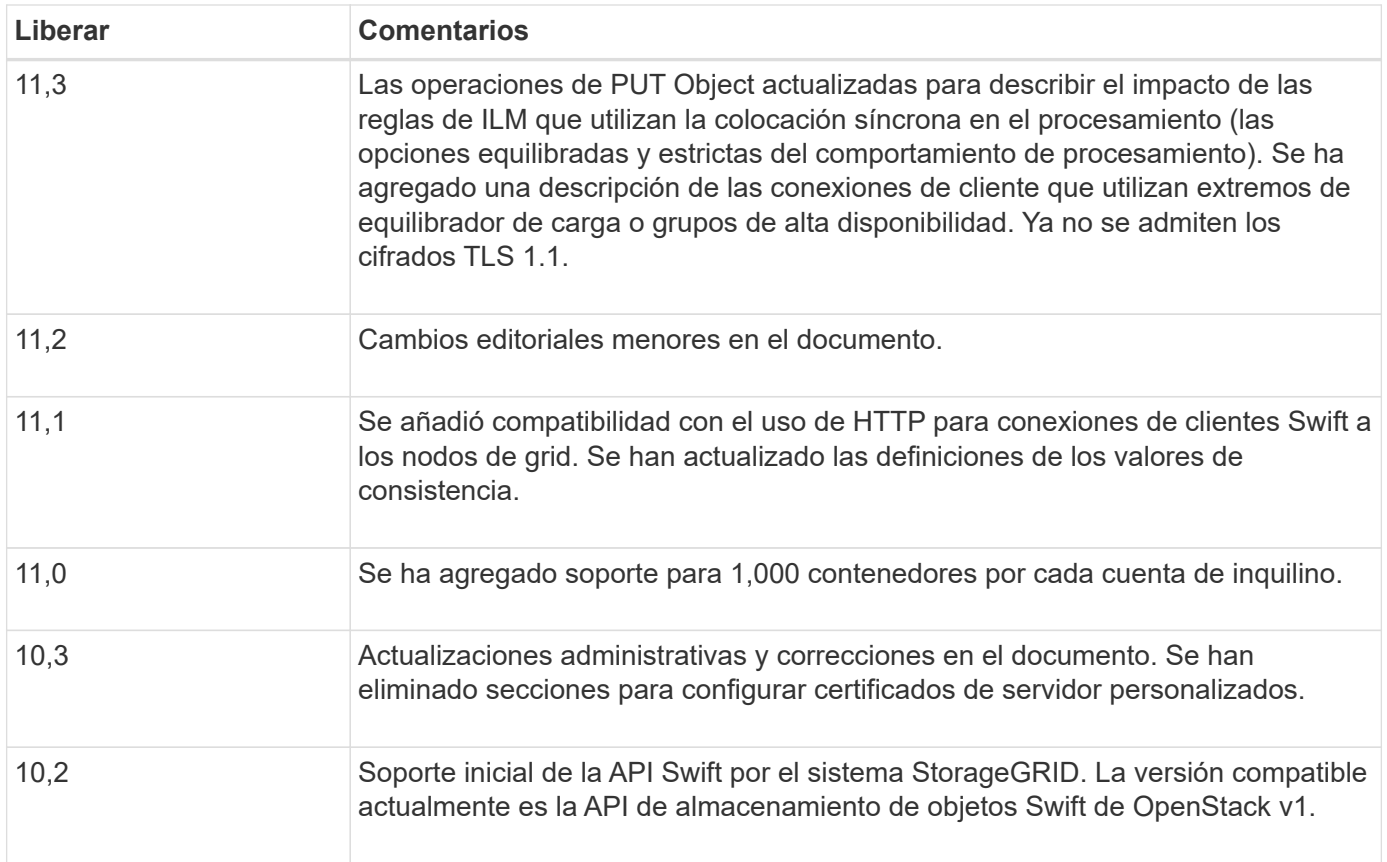

# <span id="page-3-0"></span>**Cómo StorageGRID implementa la API DE REST de Swift**

Una aplicación cliente puede usar llamadas API DE REST de Swift para conectarse a nodos de almacenamiento y nodos de puerta de enlace para crear contenedores, así como para almacenar y recuperar objetos. De este modo, las aplicaciones orientadas a los servicios desarrolladas para OpenStack Swift pueden conectarse con el almacenamiento de objetos en las instalaciones que proporciona el sistema StorageGRID.

### **Gestión de objetos Swift**

Una vez que los objetos de Swift se han ingerido en el sistema StorageGRID, se gestionan con las reglas de gestión de la vida útil de la información (ILM) de las políticas de ILM activas. ["Reglas de ILM"](https://docs.netapp.com/es-es/storagegrid-118/ilm/what-ilm-rule-is.html) y.. ["Políticas de](https://docs.netapp.com/es-es/storagegrid-118/ilm/creating-ilm-policy.html) [ILM"](https://docs.netapp.com/es-es/storagegrid-118/ilm/creating-ilm-policy.html) Determinar cómo crea y distribuye StorageGRID copias de datos de objetos y cómo administra esas copias con el tiempo. Por ejemplo, una regla de ILM puede aplicarse a los objetos en contenedores Swift específicos y puede especificar que se guarden varias copias de objetos en varios centros de datos durante un determinado número de años.

Póngase en contacto con su asesor de los servicios profesionales de NetApp o administrador de StorageGRID si tiene que comprender cómo las reglas y las políticas de ILM del grid afectan a los objetos de su cuenta de inquilino Swift.

### **Solicitudes de clientes en conflicto**

Las solicitudes de clientes en conflicto, como dos clientes que escriben en la misma clave, se resuelven en función de las "últimas victorias". El plazo para la evaluación de "logros más recientes" se basa en cuándo el sistema StorageGRID completa una solicitud determinada, y no en cuándo los clientes de Swift inician una operación.

## **Garantías y controles de coherencia**

De forma predeterminada, StorageGRID proporciona coherencia de lectura tras escritura para los objetos recién creados y coherencia eventual para las actualizaciones de objetos y operaciones DE CABECERA. Cualquiera ["OBTENGA"](https://docs.netapp.com/es-es/storagegrid-118/swift/get-container-consistency-request.html) después de un completado correctamente ["PUESTO"](https://docs.netapp.com/es-es/storagegrid-118/swift/put-container-consistency-request.html) podrá leer los datos recién escritos. Las sobrescrituras de objetos existentes, actualizaciones de metadatos y eliminaciones son coherentes en la actualidad. Por lo general, las sobrescrituras tardan segundos o minutos en propagarse, pero pueden tardar hasta 15 días.

StorageGRID también le permite controlar la coherencia de cada contenedor. Los valores de consistencia proporcionan un equilibrio entre la disponibilidad de los objetos y la coherencia de dichos objetos en diferentes nodos de almacenamiento y sitios, según lo requiera la aplicación.

## <span id="page-4-0"></span>**Recomendaciones para implementar la API DE REST de Swift**

Debe seguir estas recomendaciones al implementar la API DE REST de Swift para usar con StorageGRID.

### **Recomendaciones para las cabezas a los objetos no existentes**

Si su aplicación comprueba periódicamente si existe un objeto en una ruta en la que no espera que exista realmente, debe utilizar la consistencia «disponible». Por ejemplo, debe utilizar la consistencia «disponible» si su aplicación realiza una operación de CABECERA en una ubicación antes de realizar una operación DE COLOCACIÓN en esa ubicación.

De lo contrario, si la operación HEAD no encuentra el objeto, es posible que reciba un número elevado de 500 errores internos de Server si uno o más nodos de almacenamiento no están disponibles.

Puede establecer la consistencia «disponible» para cada contenedor mediante el ["PONGA la solicitud de](https://docs.netapp.com/es-es/storagegrid-118/swift/put-container-consistency-request.html) [consistencia del contenedor"](https://docs.netapp.com/es-es/storagegrid-118/swift/put-container-consistency-request.html). Puede definir la consistencia disponible para cada contenedor mediante el ["OBTENGA la solicitud de consistencia del contenedor".](https://docs.netapp.com/es-es/storagegrid-118/swift/get-container-consistency-request.html)

### **Recomendaciones para los nombres de objetos**

En el caso de los contenedores creados en StorageGRID 11.4 o posteriores, ya no es necesario restringir los nombres de objetos para cumplir con las prácticas recomendadas de rendimiento. Por ejemplo, ahora puede utilizar valores aleatorios para los primeros cuatro caracteres de nombres de objetos.

Para los contenedores que se crearon en las versiones anteriores a StorageGRID 11.4, siga estas recomendaciones para los nombres de objetos:

- No debe utilizar valores aleatorios como los primeros cuatro caracteres de nombres de objetos. Esto contrasta con la anterior recomendación de AWS para prefijos de nombres. En su lugar, debe utilizar prefijos no aleatorios y no únicos, como image.
- Si sigue la recomendación anterior de AWS de utilizar caracteres aleatorios y únicos en prefijos de nombre, debe aplicar un prefijo a los nombres de objeto con un nombre de directorio. Es decir, utilice este formato:

mycontainer/mydir/f8e3-image3132.jpg

En lugar de este formato:

mycontainer/f8e3-image3132.jpg

#### **Recomendaciones para lecturas de rango**

Si la ["opción global para comprimir objetos almacenados"](https://docs.netapp.com/es-es/storagegrid-118/admin/configuring-stored-object-compression.html) Esté habilitada, las aplicaciones cliente de Swift deben evitar la realización de OPERACIONES GET object que especifican un rango de bytes. Estas operaciones de «lectura de rango» son ineficientes, puesto que StorageGRID debe descomprimir los objetos de forma efectiva para acceder a los bytes solicitados. LAS operaciones GET Object que solicitan un rango pequeño de bytes de un objeto muy grande son especialmente ineficientes; por ejemplo, es muy ineficiente leer un rango de 10 MB de un objeto comprimido de 50 GB.

Si se leen rangos de objetos comprimidos, las solicitudes del cliente pueden tener un tiempo de espera.

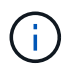

Si necesita comprimir objetos y su aplicación cliente debe utilizar lecturas de rango, aumente el tiempo de espera de lectura de la aplicación.

#### **Información de copyright**

Copyright © 2024 NetApp, Inc. Todos los derechos reservados. Imprimido en EE. UU. No se puede reproducir este documento protegido por copyright ni parte del mismo de ninguna forma ni por ningún medio (gráfico, electrónico o mecánico, incluidas fotocopias, grabaciones o almacenamiento en un sistema de recuperación electrónico) sin la autorización previa y por escrito del propietario del copyright.

El software derivado del material de NetApp con copyright está sujeto a la siguiente licencia y exención de responsabilidad:

ESTE SOFTWARE LO PROPORCIONA NETAPP «TAL CUAL» Y SIN NINGUNA GARANTÍA EXPRESA O IMPLÍCITA, INCLUYENDO, SIN LIMITAR, LAS GARANTÍAS IMPLÍCITAS DE COMERCIALIZACIÓN O IDONEIDAD PARA UN FIN CONCRETO, CUYA RESPONSABILIDAD QUEDA EXIMIDA POR EL PRESENTE DOCUMENTO. EN NINGÚN CASO NETAPP SERÁ RESPONSABLE DE NINGÚN DAÑO DIRECTO, INDIRECTO, ESPECIAL, EJEMPLAR O RESULTANTE (INCLUYENDO, ENTRE OTROS, LA OBTENCIÓN DE BIENES O SERVICIOS SUSTITUTIVOS, PÉRDIDA DE USO, DE DATOS O DE BENEFICIOS, O INTERRUPCIÓN DE LA ACTIVIDAD EMPRESARIAL) CUALQUIERA SEA EL MODO EN EL QUE SE PRODUJERON Y LA TEORÍA DE RESPONSABILIDAD QUE SE APLIQUE, YA SEA EN CONTRATO, RESPONSABILIDAD OBJETIVA O AGRAVIO (INCLUIDA LA NEGLIGENCIA U OTRO TIPO), QUE SURJAN DE ALGÚN MODO DEL USO DE ESTE SOFTWARE, INCLUSO SI HUBIEREN SIDO ADVERTIDOS DE LA POSIBILIDAD DE TALES DAÑOS.

NetApp se reserva el derecho de modificar cualquiera de los productos aquí descritos en cualquier momento y sin aviso previo. NetApp no asume ningún tipo de responsabilidad que surja del uso de los productos aquí descritos, excepto aquello expresamente acordado por escrito por parte de NetApp. El uso o adquisición de este producto no lleva implícita ninguna licencia con derechos de patente, de marcas comerciales o cualquier otro derecho de propiedad intelectual de NetApp.

Es posible que el producto que se describe en este manual esté protegido por una o más patentes de EE. UU., patentes extranjeras o solicitudes pendientes.

LEYENDA DE DERECHOS LIMITADOS: el uso, la copia o la divulgación por parte del gobierno están sujetos a las restricciones establecidas en el subpárrafo (b)(3) de los derechos de datos técnicos y productos no comerciales de DFARS 252.227-7013 (FEB de 2014) y FAR 52.227-19 (DIC de 2007).

Los datos aquí contenidos pertenecen a un producto comercial o servicio comercial (como se define en FAR 2.101) y son propiedad de NetApp, Inc. Todos los datos técnicos y el software informático de NetApp que se proporcionan en este Acuerdo tienen una naturaleza comercial y se han desarrollado exclusivamente con fondos privados. El Gobierno de EE. UU. tiene una licencia limitada, irrevocable, no exclusiva, no transferible, no sublicenciable y de alcance mundial para utilizar los Datos en relación con el contrato del Gobierno de los Estados Unidos bajo el cual se proporcionaron los Datos. Excepto que aquí se disponga lo contrario, los Datos no se pueden utilizar, desvelar, reproducir, modificar, interpretar o mostrar sin la previa aprobación por escrito de NetApp, Inc. Los derechos de licencia del Gobierno de los Estados Unidos de América y su Departamento de Defensa se limitan a los derechos identificados en la cláusula 252.227-7015(b) de la sección DFARS (FEB de 2014).

#### **Información de la marca comercial**

NETAPP, el logotipo de NETAPP y las marcas que constan en <http://www.netapp.com/TM>son marcas comerciales de NetApp, Inc. El resto de nombres de empresa y de producto pueden ser marcas comerciales de sus respectivos propietarios.